# MétroPol

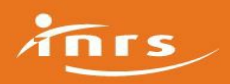

# Toluène M-41

Cette méthode décrit le prélèvement en mode Actif sur tube de charbon actif et l'analyse par CPG détection FID de la (des) substance(s) :<br>**Toluène** .

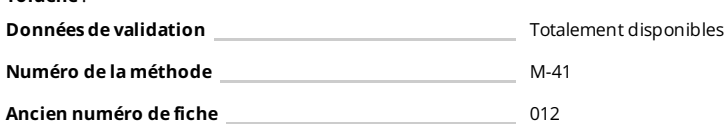

## **Substances**

### Informations générales

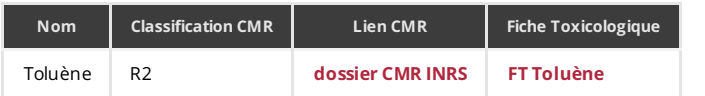

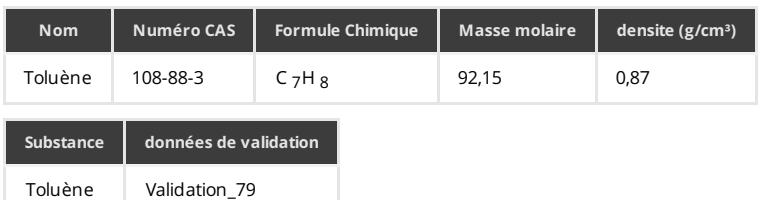

#### Famille de substances

**HYDROCARBURES AROMATIQUES** 

## Principe de prélèvement et d'analyse

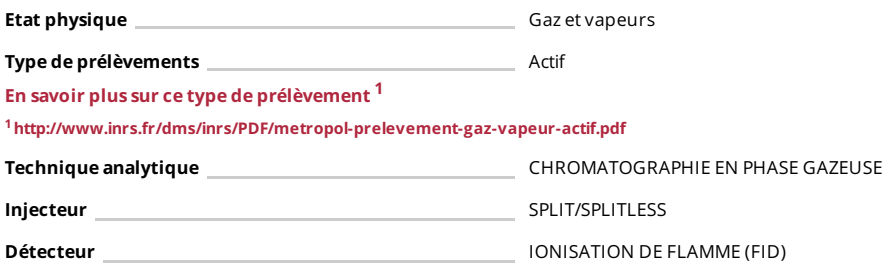

## Domaine d'application

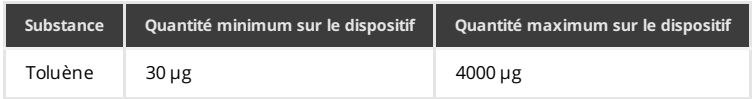

## Liste des réactifs

- **DISULFURE DE CARBONE**
- Consignes de sécurité pour les [manipulations](http://www.inrs.fr/media.html?refINRS=ED%20953) en laboratoire. 2 <sup>2</sup><http://www.inrs.fr/media.html?refINRS=ED%20953>

## Méthode de prélèvement

Les dispositifs de [prélèvements](http://www.inrs.fr/dms/inrs/PDF/metropol-prelevement-gaz-vapeur-actif.pdf) actifs pour les gaz et vapeurs <sup>3</sup> <sup>3</sup><http://www.inrs.fr/dms/inrs/PDF/metropol-prelevement-gaz-vapeur-actif.pdf>

## Dispositif de prélèvement

# MétroPol

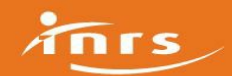

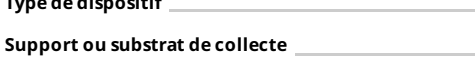

Type de dispositif **Type de dispositif** TUBE 70 mm diam 6 mm

## Support ou substrat de collecte CHARBON ACTIF

Quantité de support dans la plage de mesure (mg) \_\_\_\_\_ 100

Quantité de support dans la plage de garde (mg) 50

Commentaires, conseils, consignes :

**CONTRACTOR**  $\sim$ 

### Conditions de prélèvement

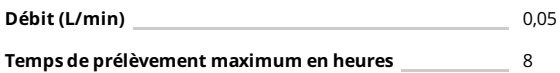

### Pompe de prélèvement

■ Pompe à débit de 0,02 à 0,5 L/min

Préparation des dispositifs de [prélèvement](http://www.inrs.fr/dms/inrs/PDF/metropol-intervention-preparation.pdf) 4

<sup>4</sup><http://www.inrs.fr/dms/inrs/PDF/metropol-intervention-preparation.pdf>

## Méthode d'analyse

Principe général de l'analyse en [laboratoire](http://www.inrs.fr/dms/inrs/pdf/metropol-analyse-principe.pdf) 5 <sup>5</sup><http://www.inrs.fr/dms/inrs/pdf/metropol-analyse-principe.pdf>

#### Préparation de l'analyse

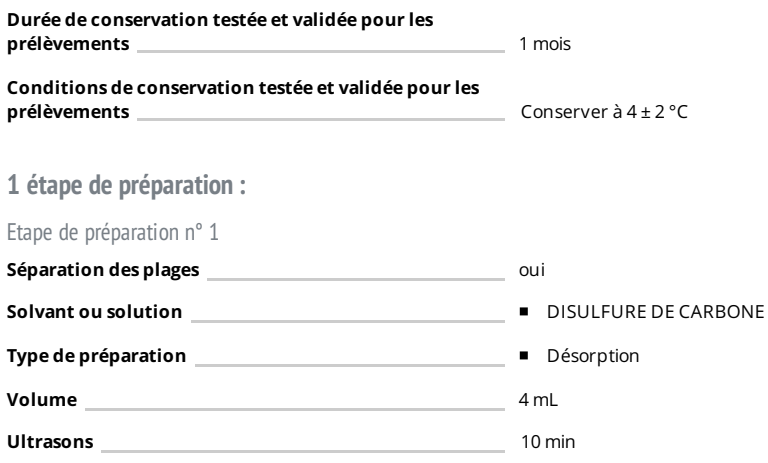

#### Commentaires :

L'agitation peut aussi être mécanique.

#### 1 condition analytique :

Condition analytique n° 1

Les conditions analytiques utilisées lors du développement de la méthode sont fournies avec les données de validation.

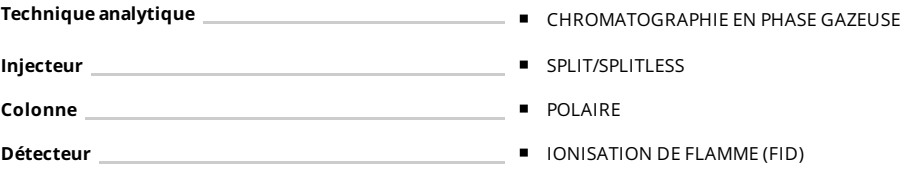

# MétroPol

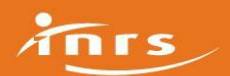

#### Etalonnage et expression des résultats

La méthode d'étalonnage indiquée est celle utilisée lors du développement. Elle n'a cependant pas de caractère obligatoire Méthodes d'étalonnage pour la [quantification](http://www.inrs.fr/dms/inrs/PDF/metropol-analyse-etalonnage.pdf) des

polluants 6

<sup>6</sup>http://www.inrs.fr/dms/inrs/PDF/metropol-analyse-<br>etalonnage.pdf

Principe d'étalonnage externe

Solvant de l'étalon Même solvant que celui des échantillons

#### Commentaires :

Réaliser des étalons à partir d'une (de) substance(s) de référence, commerciale(s) ou synthétisée(s) en laboratoire. Le solvant utlisé pour réaliser les solutions sera celui choisi pour le traitement des échantillons.

Calcul de la concentration [atmosphérique](http://www.inrs.fr/dms/inrs/PDF/metropol-resultat-calcul-concentration.pdf)<sup>7</sup>

<sup>7</sup><http://www.inrs.fr/dms/inrs/PDF/metropol-resultat-calcul-concentration.pdf>

#### **Auteurs**

metropol@inrs.fr

### Bibliographie

[1] Norme X 43-267. Air des lieux de travail. Prélèvement et analyse de gaz et vapeurs organiques. Prélèvement par pompage sur tube à adsorption et désorption par solvant. Paris, AFNOR, 2004.

[2] Prélèvement et analyse de polluants organiques gazeux. Méthode utilisée par l'INRS. Cahiers de notes documentaires, 1984, 114, ND 1467, pp. 55-61.

### **Historique**

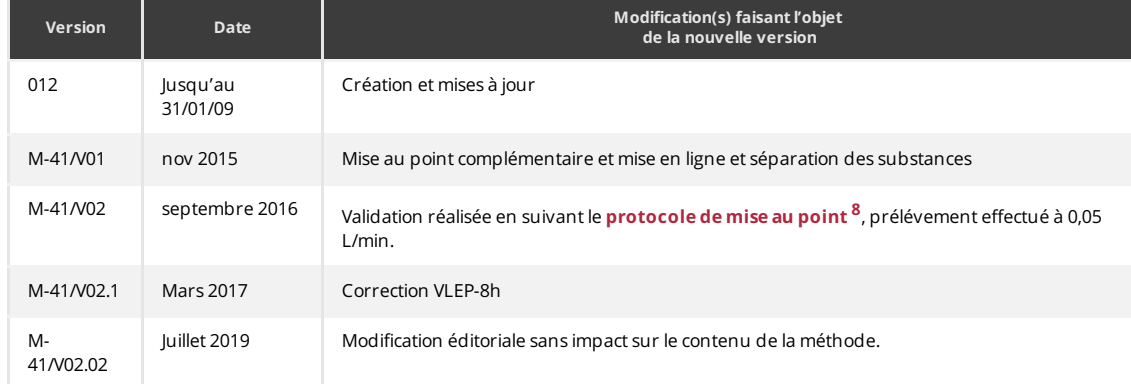

<sup>8</sup><http://www.inrs.fr/dms/inrs/PDF/metropol-analyse-validation-gaz-actif.pdf>